# CHAPTER 2

# **Directives**

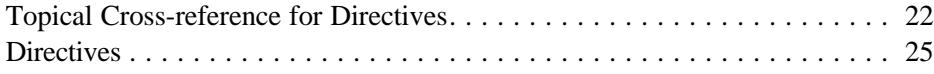

# **Topical Cross-reference for Directives**

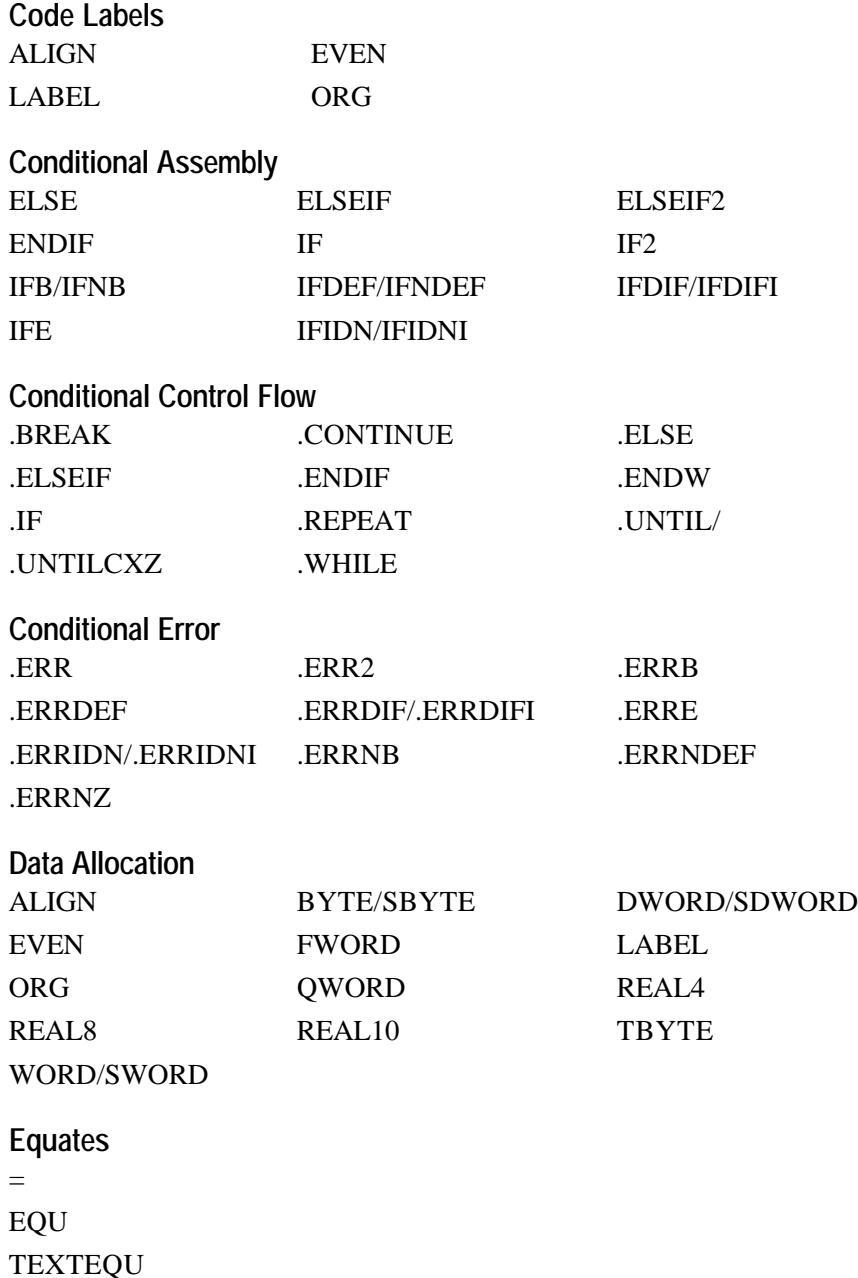

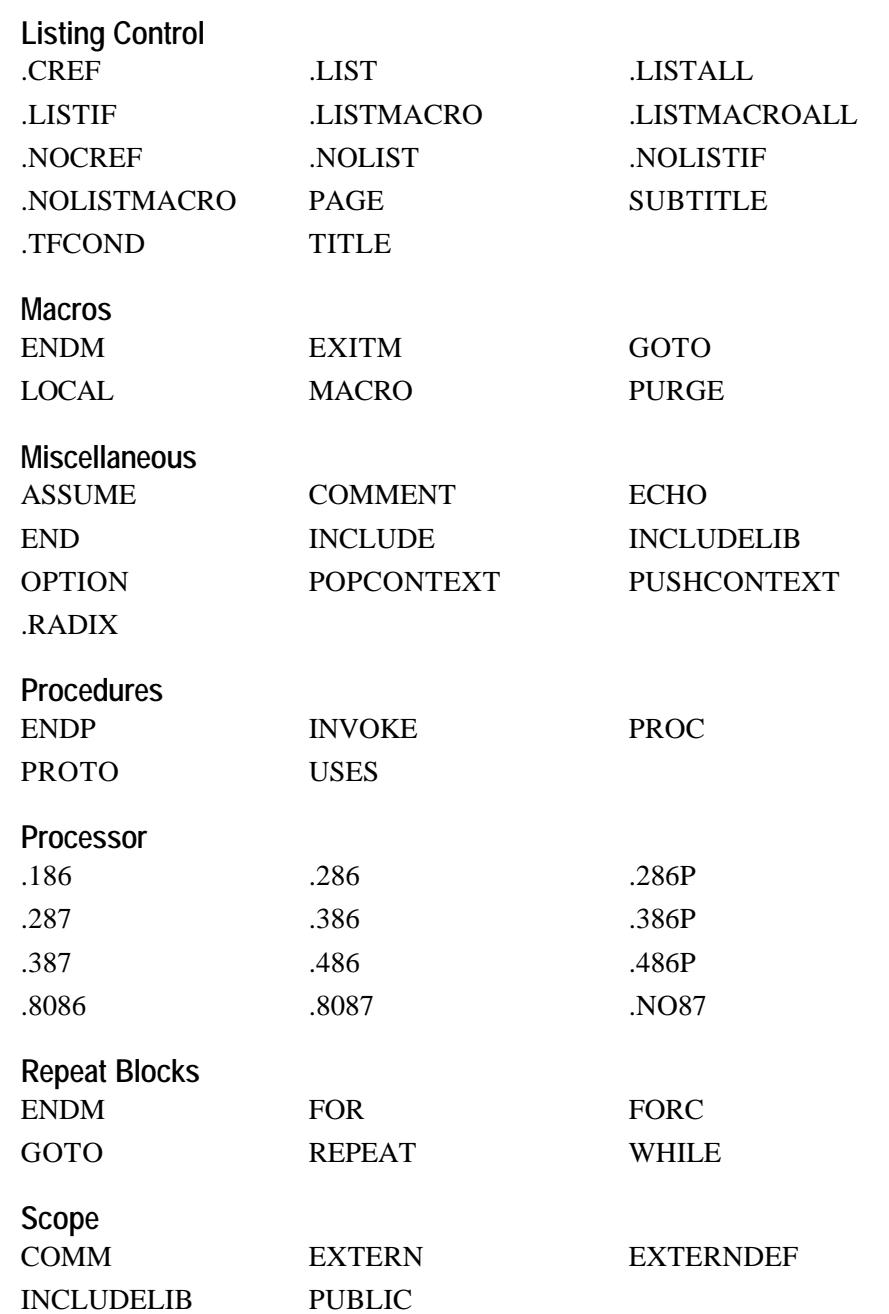

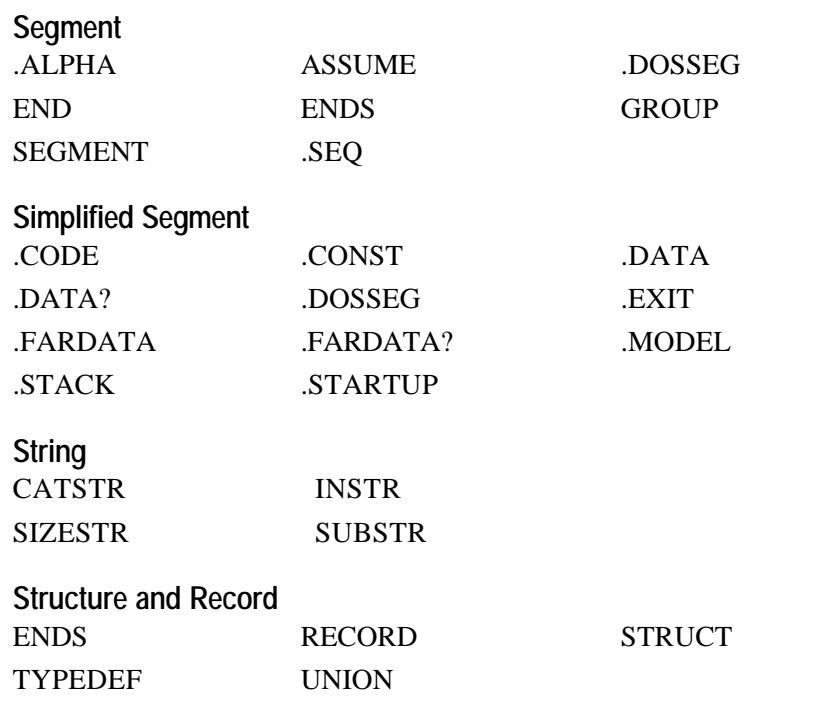

# **Directives**

# *name* = *expression*

Assigns the numeric value of *expression* to *name*. The symbol may be redefined later.

# **.186**

Enables assembly of instructions for the 80186 processor; disables assembly of instructions introduced with later processors. Also enables 8087 instructions.

#### **.286**

Enables assembly of nonprivileged instructions for the 80286 processor; disables assembly of instructions introduced with later processors. Also enables 80287 instructions.

#### **.286P**

Enables assembly of all instructions (including privileged) for the 80286 processor; disables assembly of instructions introduced with later processors. Also enables 80287 instructions.

#### **.287**

Enables assembly of instructions for the 80287 coprocessor; disables assembly of instructions introduced with later coprocessors.

# **.386**

Enables assembly of nonprivileged instructions for the 80386 processor; disables assembly of instructions introduced with later processors. Also enables 80387 instructions.

#### **.386P**

Enables assembly of all instructions (including privileged) for the 80386 processor; disables assembly of instructions introduced with later processors. Also enables 80387 instructions.

# **.387**

Enables assembly of instructions for the 80387 coprocessor.

# **.486**

Enables assembly of nonprivileged instructions for the 80486 processor.

# **.486P**

Enables assembly of all instructions (including privileged) for the 80486 processor.

# **.8086**

Enables assembly of 8086 instructions (and the identical 8088 instructions); disables assembly of instructions introduced with later processors. Also enables 8087 instructions. This is the default mode for processors.

#### **.8087**

Enables assembly of 8087 instructions; disables assembly of instructions introduced with later coprocessors. This is the default mode for coprocessors.

#### **ALIGN** [[*number*]]

Aligns the next variable or instruction on a byte that is a multiple of *number*.

# **.ALPHA**

Orders segments alphabetically.

**ASSUME** *segregister***:***name* [[**,** *segregister***:***name*]]...

**ASSUME** *dataregister***:***type* [[**,** *dataregister***:***type*]]...

**ASSUME** *register***:ERROR** [[**,** *register***:ERROR**]]...

#### **ASSUME** [[*register***:**]] **NOTHING** [[**,** *register***:NOTHING**]]...

Enables error-checking for register values. After an **ASSUME** is put into effect, the assembler watches for changes to the values of the given registers. **ERROR** generates an error if the register is used. **NOTHING** removes register error-checking. You can combine different kinds of assumptions in one statement.

# **.BREAK** [[**.IF** *condition*]]

Generates code to terminate a **.WHILE** or **.REPEAT** block if *condition* is true.

#### [[*name*]] **BYTE** *initializer* [[**,** *initializer*]]...

Allocates and optionally initializes a byte of storage for each *initializer*. Can also be used as a type specifier anywhere a type is legal.

# *name* **CATSTR** [[*textitem1* [[**,** *textitem2*]]...]]

Concatenates text items. Each text item can be a literal string, a constant preceded by a **%**, or the string returned by a macro function.

# **.CODE** [[*name*]]

When used with **.MODEL**, indicates the start of a code segment called *name*  (the default segment name is \_TEXT for tiny, small, compact, and flat models, or *module*\_TEXT for other models).

#### **COMM** *definition* [[**,** *definition*]]...

Creates a communal variable with the attributes specified in *definition*. Each *definition* has the following form:

#### [[*langtype*]] [[**NEAR** | **FAR**]] *label***:***type*[[**:***count*]]

The *label* is the name of the variable. The *type* can be any type specifier (**BYTE**, **WORD**, and so on) or an integer specifying the number of bytes. The *count* specifies the number of data objects (one is the default).

# **COMMENT** *delimiter* [[*text*]]

 $[$ [*text*]]

[[*text*]] *delimiter* [[*text*]]

Treats all *text* between or on the same line as the delimiters as a comment.

# **.CONST**

When used with **.MODEL**, starts a constant data segment (with segment name CONST). This segment has the read-only attribute.

# **.CONTINUE** [[**.IF** *condition*]]

Generates code to jump to the top of a **.WHILE** or **.REPEAT** block if *condition* is true.

# **.CREF**

Enables listing of symbols in the symbol portion of the symbol table and browser file.

# **.DATA**

When used with **.MODEL**, starts a near data segment for initialized data (segment name \_DATA).

# **.DATA?**

When used with **.MODEL**, starts a near data segment for uninitialized data (segment name \_BSS).

# **.DOSSEG**

Orders the segments according to the MS-DOS segment convention: CODE first, then segments not in DGROUP, and then segments in DGROUP. The segments in DGROUP follow this order: segments not in BSS or STACK, then BSS segments, and finally STACK segments. Primarily used for ensuring CodeView support in MASM stand-alone programs. Same as **DOSSEG**.

#### **DOSSEG**

Identical to .**DOSSEG**, which is the preferred form.

# **DB**

Can be used to define data like **BYTE**.

# **DD**

Can be used to define data like **DWORD**.

# **DF**

Can be used to define data like **FWORD**.

# **DQ**

Can be used to define data like **QWORD**.

# **DT**

Can be used to define data like **TBYTE**.

# **DW**

Can be used to define data like **WORD**.

## [[*name*]] **DWORD** *initializer* [[**,** *initializer*]]...

Allocates and optionally initializes a doubleword (4 bytes) of storage for each *initializer*. Can also be used as a type specifier anywhere a type is legal.

# **ECHO** *message*

Displays *message* to the standard output device (by default, the screen). Same as **%OUT**.

# **.ELSE**

See **.IF**.

# **ELSE**

Marks the beginning of an alternate block within a conditional block. See **IF**.

# **ELSEIF**

Combines **ELSE** and **IF** into one statement. See **IF**.

# **ELSEIF2**

**ELSEIF** block evaluated on every assembly pass if **OPTION:SETIF2** is **TRUE**.

# **END** [[*address*]]

Marks the end of a module and, optionally, sets the program entry point to *address*.

# **.ENDIF**

See **.IF**.

# **ENDIF**

See **IF**.

# **ENDM**

Terminates a macro or repeat block. See **MACRO**, **FOR**, **FORC**, **REPEAT**, or **WHILE**.

# *name* **ENDP**

Marks the end of procedure *name* previously begun with **PROC**. See **PROC**.

# *name* **ENDS**

Marks the end of segment, structure, or union *name* previously begun with **SEGMENT**, **STRUCT**, **UNION**, or a simplified segment directive.

#### **.ENDW**

# See **.WHILE**.

# *name* **EQU** *expression*

Assigns numeric value of *expression* to *name*. The *name* cannot be redefined later.

# *name* **EQU <***text***>**

Assigns specified *text* to *name*. The *name* can be assigned a different *text* later. See **TEXTEQU**.

# **.ERR** [[*message*]]

Generates an error.

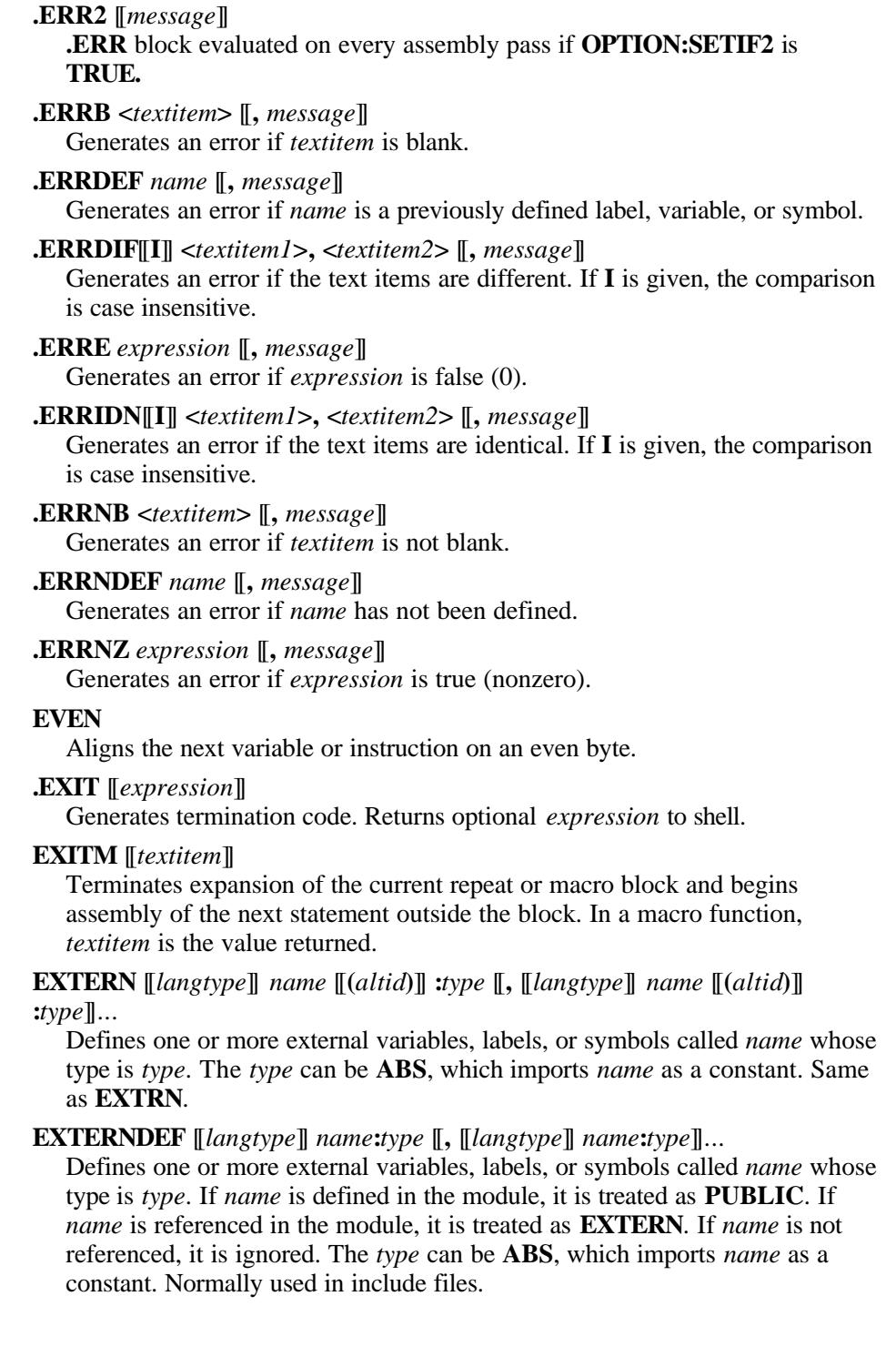

#### **EXTRN** See **EXTERN**.

# **.FARDATA** [[*name*]]

When used with **.MODEL**, starts a far data segment for initialized data (segment name FAR\_DATA or *name*).

# **.FARDATA?** [[*name*]]

When used with **.MODEL**, starts a far data segment for uninitialized data (segment name FAR\_BSS or *name*).

**FOR** parameter [[**:REQ** | **:=**default]] **, <**argument [[**,** argument]]...**>**

*statements*

# **ENDM**

Marks a block that will be repeated once for each *argument*, with the current *argument* replacing *parameter* on each repetition. Same as **IRP**.

#### **FORC**

*parameter***, <***string***>** *statements*

#### **ENDM**

Marks a block that will be repeated once for each character in *string*, with the current character replacing *parameter* on each repetition. Same as **IRPC**.

# [[*name*]] **FWORD** *initializer* [[**,** *initializer*]]...

Allocates and optionally initializes 6 bytes of storage for each *initializer*. Also can be used as a type specifier anywhere a type is legal.

#### **GOTO** *macrolabel*

Transfers assembly to the line marked **:***macrolabel*. **GOTO** is permitted only inside **MACRO**, **FOR**, **FORC**, **REPEAT**, and **WHILE** blocks. The label must be the only directive on the line and must be preceded by a leading colon.

#### *name* **GROUP** *segment* [[**,** *segment*]]...

Add the specified *segments* to the group called *name*.

# **.IF** *condition1*

*statements*

# [[**.ELSEIF** condition2

*statements*]]

# [[**.ELSE**

*statements*]]

# **.ENDIF**

Generates code that tests *condition1* (for example, AX > 7) and executes the *statements* if that condition is true. If an **.ELSE** follows, its statements are executed if the original condition was false. Note that the conditions are evaluated at run time.

**IF** expression1 *ifstatements* [[**ELSEIF** *expression2 elseifstatements*]] [[**ELSE** *elsestatements*]] **ENDIF** Grants assembly of *ifstatements* if *expression1* is true (nonzero) or *elseifstatements* if *expression1* is false (0) and *expression2* is true. The

following directives may be substituted for **ELSEIF**: **ELSEIFB**,

Filename: LMARFC02.DOC Project: Template: MSGRIDA1.DOT Author: Mike Eddy Last Saved By: Launi Lockard Revision #: 24 Page: 31 of 11 Printed: 10/02/00 04:14 PM

# **ELSEIFDEF**, **ELSEIFDIF**, **ELSEIFDIFI**, **ELSEIFE**, **ELSEIFIDN**,

**ELSEIFIDNI**, **ELSEIFNB**, and **ELSEIFNDEF**. Optionally, assembles *elsestatements* if the previous expression is false. Note that the expressions are evaluated at assembly time.

#### **IF2** *expression*

**IF** block is evaluated on every assembly pass if **OPTION:SETIF2** is **TRUE**. See **IF** for complete syntax.

#### **IFB** *textitem*

Grants assembly if *textitem* is blank. See **IF** for complete syntax.

# **IFDEF** *name*

Grants assembly if *name* is a previously defined label, variable, or symbol. See **IF** for complete syntax.

#### **IFDIF**[[**I**]] *textitem1***,** *textitem2*

Grants assembly if the text items are different. If **I** is given, the comparison is case insensitive. See **IF** for complete syntax.

#### **IFE** *expression*

Grants assembly if *expression* is false (0). See **IF** for complete syntax.

# **IFIDN**[[**I**]] *textitem1***,** *textitem2*

Grants assembly if the text items are identical. If **I** is given, the comparison is case insensitive. See **IF** for complete syntax.

#### **IFNB** *textitem*

Grants assembly if *textitem* is not blank. See **IF** for complete syntax.

#### **IFNDEF** *name*

Grants assembly if *name* has not been defined. See **IF** for complete syntax.

#### **INCLUDE** *filename*

Inserts source code from the source file given by *filename* into the current source file during assembly. The *filename* must be enclosed in angle brackets if it includes a backslash, semicolon, greater-than symbol, less-than symbol, single quotation mark, or double quotation mark.

# **INCLUDELIB** *libraryname*

Informs the linker that the current module should be linked with *libraryname*. The *libraryname* must be enclosed in angle brackets if it includes a backslash, semicolon, greater-than symbol, less-than symbol, single quotation mark, or double quotation mark.

# *name* **INSTR** [[*position***,**]] *textitem1***,** *textitem2*

Finds the first occurrence of *textitem2* in *textitem1*. The starting *position* is optional. Each text item can be a literal string, a constant preceded by a **%**, or the string returned by a macro function.

# **INVOKE** *expression* [[**,** *arguments*]]

Calls the procedure at the address given by *expression*, passing the arguments on the stack or in registers according to the standard calling conventions of the language type. Each argument passed to the procedure may be an expression, a register pair, or an address expression (an expression preceded by **ADDR**).

# **IRP**

See **FOR**.

# **IRPC**

See **FORC**.

#### *name* **LABEL** *type*

Creates a new label by assigning the current location-counter value and the given *type* to *name*.

#### *name* **LABEL** [[**NEAR** | **FAR** | **PROC**]] **PTR** [[*type*]]

Creates a new label by assigning the current location-counter value and the given *type* to *name*.

# **.LALL**

See **.LISTMACROALL**.

# **.LFCOND**

See **.LISTIF**.

# **.LIST**

Starts listing of statements. This is the default.

# **.LISTALL**

Starts listing of all statements. Equivalent to the combination of **.LIST**, **.LISTIF**, and **.LISTMACROALL**.

# **.LISTIF**

Starts listing of statements in false conditional blocks. Same as **.LFCOND**.

#### **.LISTMACRO**

Starts listing of macro expansion statements that generate code or data. This is the default. Same as **.XALL**.

# **.LISTMACROALL**

Starts listing of all statements in macros. Same as **.LALL**.

# **LOCAL** *localname* [[**,** *localname*]]...

Within a macro, **LOCAL** defines labels that are unique to each instance of the macro.

#### **LOCAL**  $label$   $\left[\text{[Count]}\right]$   $\left[\text{[count]}\right]$   $\left[\text{[t, label]}\right]$   $\left[\text{[count]}\right]$   $\left[\text{[t, input]}\right]$

Within a procedure definition (**PROC**), **LOCAL** creates stack-based variables that exist for the duration of the procedure. The *label* may be a simple variable or an array containing *count* elements.

# *name* **MACRO** [[*parameter* [[**:REQ** | **:=***default* | **:VARARG**]]]]...

# *statements*

# **ENDM** [[*value*]]

Marks a macro block called *name* and establishes *parameter* placeholders for arguments passed when the macro is called. A macro function returns *value* to the calling statement.

# **.MODEL** *memorymodel* [[**,** *langtype*]] [[**,** *stackoption*]]

Initializes the program memory model. The *memorymodel* can be **TINY**, **SMALL**, **COMPACT**, **MEDIUM**, **LARGE**, **HUGE**, or **FLAT**. The *langtype* can be **C**, **BASIC**, **FORTRAN**, **PASCAL**, **SYSCALL**, or **STDCALL**. The *stackoption* can be **NEARSTACK** or **FARSTACK**.

#### **NAME** *modulename*

Ignored.

# **.NO87**

Disallows assembly of all floating-point instructions.

# **.NOCREF** [[*name*[[**,** *name*]]...]]

Suppresses listing of symbols in the symbol table and browser file. If names are specified, only the given names are suppressed. Same as **.XCREF**.

# **.NOLIST**

Suppresses program listing. Same as **.XLIST**.

#### **.NOLISTIF**

Suppresses listing of conditional blocks whose condition evaluates to false (0). This is the default. Same as **.SFCOND**.

# **.NOLISTMACRO**

Suppresses listing of macro expansions. Same as **.SALL**.

#### **OPTION** *optionlist*

Enables and disables features of the assembler. Available options include **CASEMAP**, **DOTNAME**, **NODOTNAME**, **EMULATOR**, **NOEMULATOR**, **EPILOGUE**, **EXPR16**, **EXPR32**, **LANGUAGE**, **LJMP**, **NOLJMP**, **M510**, **NOM510**, **NOKEYWORD**, **NOSIGNEXTEND**, **OFFSET**, **OLDMACROS**, **NOOLDMACROS**, **OLDSTRUCTS**, **NOOLDSTRUCTS**, **PROC**, **PROLOGUE**, **READONLY**, **NOREADONLY**, **SCOPED**, **NOSCOPED**, **SEGMENT**, and **SETIF2**.

# **ORG** *expression*

Sets the location counter to *expression*.

#### **%OUT**

See **ECHO**.

#### **PAGE** [[[[*length*]]**,** *width*]]

Sets line *length* and character *width* of the program listing. If no arguments are given, generates a page break.

## **PAGE +**

Increments the section number and resets the page number to 1.

#### **POPCONTEXT** *context*

Restores part or all of the current *context* (saved by the **PUSHCONTEXT** directive). The *context* can be **ASSUMES**, **RADIX**, **LISTING**, **CPU**, or **ALL**.

# *label* **PROC** [[*distance*]] [[*langtype*]] [[*visibility*]] [[**<***prologuearg***>**]] [[**USES** *reglist*]] [[**,** *parameter* [[**:***tag*]]]]...

*statements*

# *label* **ENDP**

Marks start and end of a procedure block called *label*. The statements in the block can be called with the **CALL** instruction or **INVOKE** directive.

- *label* **PROTO** [[*distance*]] [[*langtype*]] [[**,** [[*parameter*]]**:***tag*]]... Prototypes a function.
- **PUBLIC** [[*langtype*]] *name* [[**,** [[*langtype*]] *name*]]...

Makes each variable, label, or absolute symbol specified as *name* available to all other modules in the program.

# **PURGE** *macroname* [[**,** *macroname*]]...

Deletes the specified macros from memory.

# **PUSHCONTEXT** *context*

Saves part or all of the current *context*: segment register assumes, radix value, listing and cref flags, or processor/coprocessor values. The *context* can be **ASSUMES**, **RADIX**, **LISTING**, **CPU**, or **ALL**.

# [[*name*]] **QWORD** *initializer* [[**,** *initializer*]]...

Allocates and optionally initializes 8 bytes of storage for each *initializer*. Also can be used as a type specifier anywhere a type is legal.

# **.RADIX** *expression*

Sets the default radix, in the range 2 to 16, to the value of *expression*.

# *name* **REAL4** *initializer* [[**,** *initializer*]]...

Allocates and optionally initializes a single-precision (4-byte) floating-point number for each *initializer*.

#### *name* **REAL8** *initializer* [[**,** *initializer*]]...

Allocates and optionally initializes a double-precision (8-byte) floating-point number for each *initializer*.

#### *name* **REAL10** *initializer* [[**,** *initializer*]]...

Allocates and optionally initializes a 10-byte floating-point number for each *initializer*.

# *recordname* **RECORD** *fieldname***:***width* [[**=** *expression*]]

 $\llbracket$ , *fieldname*:*width*  $\llbracket$  = *expression* $\llbracket$   $\rrbracket$ ...

Declares a record type consisting of the specified fields. The *fieldname* names the field, *width* specifies the number of bits, and *expression* gives its initial value.

# **.REPEAT**

*statements*

**.UNTIL** *condition*

Generates code that repeats execution of the block of *statements* until *condition* becomes true. **.UNTILCXZ**, which becomes true when CX is zero, may be substituted for **.UNTIL**. The *condition* is optional with **.UNTILCXZ**.

#### **REPEAT** *expression*

*statements*

# **ENDM**

Marks a block that is to be repeated *expression* times. Same as **REPT**.

# **REPT**

See **REPEAT**.

# **.SALL**

See **.NOLISTMACRO**.

*name* **SBYTE** *initializer* [[**,** *initializer*]]...

Allocates and optionally initializes a signed byte of storage for each *initializer*. Can also be used as a type specifier anywhere a type is legal.

# *name* **SDWORD** *initializer* [[**,** *initializer*]]...

Allocates and optionally initializes a signed doubleword (4 bytes) of storage for each *initializer*. Also can be used as a type specifier anywhere a type is legal.

# *name* **SEGMENT** [[**READONLY**]] [[*align*]] [[*combine*]] [[*use*]] [[**'***class***'**]]

 *statements name* **ENDS**

> Defines a program segment called *name* having segment attributes *align*  (**BYTE**, **WORD**, **DWORD**, **PARA**, **PAGE**), *combine* (**PUBLIC**, **STACK**, **COMMON**, **MEMORY**, **AT** *address*, **PRIVATE**), *use*  (**USE16**, **USE32**, **FLAT**), and *class.*

#### **.SEQ**

Orders segments sequentially (the default order).

# **.SFCOND**

See **.NOLISTIF**.

#### *name* **SIZESTR** *textitem*

Finds the size of a text item.

# **.STACK** [[*size*]]

When used with **.MODEL**, defines a stack segment (with segment name STACK). The optional *size* specifies the number of bytes for the stack (default 1,024). The **.STACK** directive automatically closes the stack statement.

# **.STARTUP**

Generates program start-up code.

# **STRUC**

See **STRUCT**.

- *name* **STRUCT** [[*alignment*]] [[**, NONUNIQUE**]]
	- *fielddeclarations*

# *name* **ENDS**

Declares a structure type having the specified *fielddeclarations*. Each field must be a valid data definition. Same as **STRUC**.

# *name* **SUBSTR** *textitem***,** *position* [[**,** *length*]]

Returns a substring of *textitem*, starting at *position*. The *textitem* can be a literal string, a constant preceded by a **%**, or the string returned by a macro function.

# **SUBTITLE** *text*

Defines the listing subtitle. Same as **SUBTTL**.

## **SUBTTL**

#### See **SUBTITLE**.

#### *name* **SWORD** *initializer* [[**,** *initializer*]]...

Allocates and optionally initializes a signed word (2 bytes) of storage for each *initializer*. Can also be used as a type specifier anywhere a type is legal.

# [[*name*]] **TBYTE** *initializer* [[**,** *initializer*]]...

Allocates and optionally initializes 10 bytes of storage for each *initializer*. Can also be used as a type specifier anywhere a type is legal.

# *name* **TEXTEQU** [[*textitem*]]

Assigns *textitem* to *name*. The *textitem* can be a literal string, a constant preceded by a **%**, or the string returned by a macro function.

# **.TFCOND**

Toggles listing of false conditional blocks.

# **TITLE** *text*

Defines the program listing title.

# *name* **TYPEDEF** *type*

Defines a new type called *name*, which is equivalent to *type*.

# *name* **UNION** [[*alignment*]] [[**, NONUNIQUE**]]

# *fielddeclarations* [[*name*]] **ENDS**

Declares a union of one or more data types. The *fielddeclarations* must be valid data definitions. Omit the **ENDS** *name* label on nested **UNION** definitions.

# **.UNTIL**

See **.REPEAT**.

# **.UNTILCXZ**

See **.REPEAT**.

# **.WHILE** *condition*

# *statements*

# **.ENDW**

Generates code that executes the block of *statements* while *condition* remains true.

# **WHILE** *expression*

# *statements*

# **ENDM**

Repeats assembly of block *statements* as long as *expression* remains true.

[[*name*]] **WORD** initializer [[**,** *initializer*]]...

Allocates and optionally initializes a word (2 bytes) of storage for each *initializer*. Can also be used as a type specifier anywhere a type is legal.

# **.XALL**

See **.LISTMACRO**.

# **.XCREF**

See **.NOCREF**.

# **.XLIST**

See **.NOLIST**.

**Directives 39**